## 「Zoom」アプリのインストール手順

スマホ、タブレットに「Zoom」をインストールする。

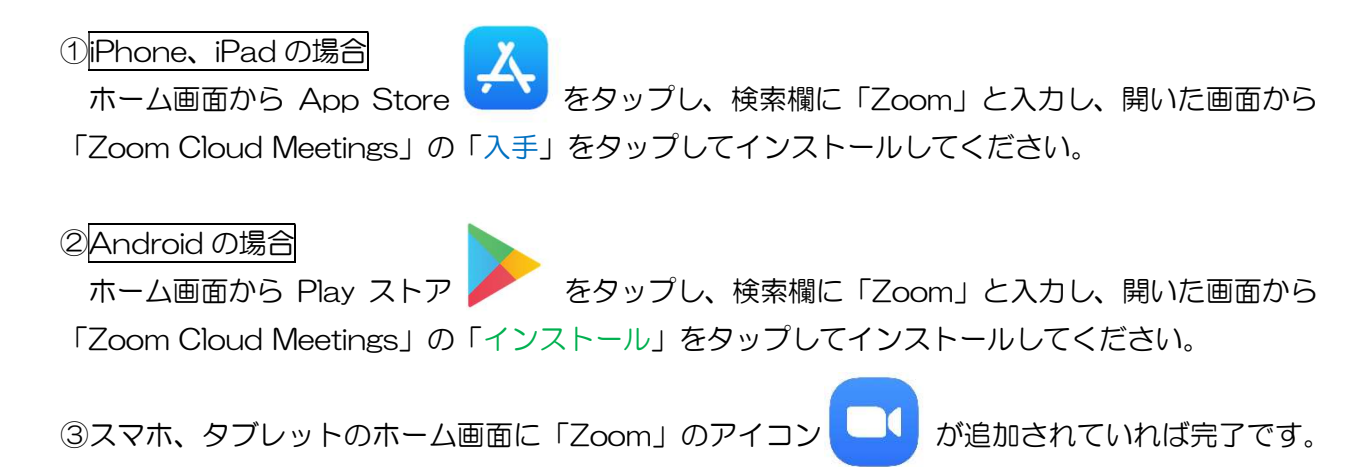